## MATLAB Linear Programming

Greg Reese, Ph.D Research Computing Support Group Academic Technology Services Miami University

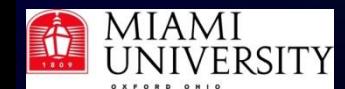

## MATLAB Linear Programming

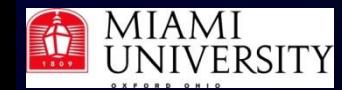

© 2010-2013 Greg Reese. All rights reserved <sup>2</sup>

## **Optimization**

Optimization - finding value of a parameter that maximizes or minimizes a function with that parameter

- Talking about mathematical optimization, not optimization of computer code!
- "function" is mathematical function, not MATLAB language function

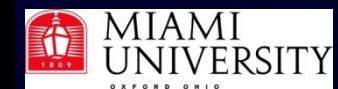

## **Optimization**

#### **Optimization** – Can have multiple parameters – Can have multiple functions – Parameters can appear linearly or nonlinearly

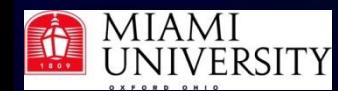

#### Linear programming

- Most often used kind of optimization
	- •Tremendous number of practical applications
	- •"Programming" means determining feasible programs (plans, schedules, allocations) that are optimal with respect to a certain criterion and that obey certain constraints

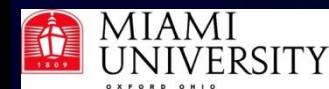

A *feasible* program is a solution to a linear programming problem and that satisfies certain constraints

- In linear programming
- Constraints are linear inequalities
- Criterion is a linear expression
	- Expression called the *objective function*
	- In practice, objective function is often the cost of or profit from some activity

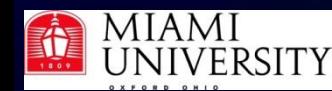

Many important problems in economics and management can be solved by linear programming

Some problems are so common that they're given special names

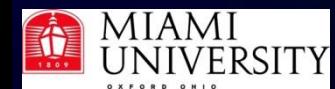

#### DIET PROBLEM

You are given a group of foods, their nutritional values and costs. You know how much nutrition a person needs.

What combination of foods can you serve that meets the nutritional needs of a person but costs the least?

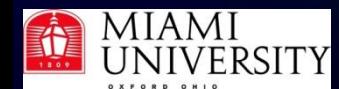

#### BLENDING PROBLEM

–Closely relate to diet problem Given quantities and qualities of available oils, what is cheapest way to blend them into needed assortment of fuels?

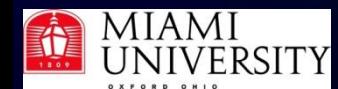

#### TRANSPORTATION PROBLEM

You are given a group of ports or supply centers of a certain commodity and another group of destinations or markets to which commodity must be shipped. You know how much commodity at each port, how much each market must receive, cost to ship between any port and market.

How much should you ship from each port to each market so as to minimize the total shipping cost?

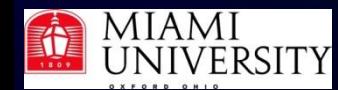

#### WAREHOUSE PROBLEM

You are given a warehouse of known capacity and initial stock size. Know purchase and selling price of stock. Interested in transactions over a certain time, e.g., year. Divide time into smaller periods, e.g., months.

How much should you buy and sell each period to maximize your profit, subject to restrictions that

- **1.** Amount of stock at any time can't exceed warehouse capacity
- **2.** You can't sell more stock than you have

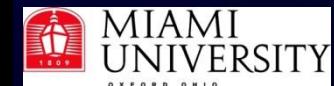

#### Mathematical formulation The variables  $x_{1}$ ,  $x_{2}$ ,  $...$   $x_{n}$  satisfy the inequalities

 $a_{11}x_1 + a_{12}x_2 + \mathbb{Z} + a_{1n}x_n \leq b_1$  $a_{21}x_1 + a_{22}x_2 + \mathbb{X} + a_{2n}x_n \leq b_2$  $a_{m1}x_1 + a_{m2}x_2 + \mathbb{X} + a_{mn}x_n \le b_m$ 

and  $x_1 \geq 0$ ,  $x_2 \geq 0$ ,  $\ldots$   $x_n \geq 0$ . Find the set of values of *x<sub>1</sub>*, *x<sub>2</sub>, ... x*<sub>n</sub> that minimizes (maximizes)

 $x_1 f_1 + x_2 f_2 + \mathbb{X} x_n f_n$ Note that *a* and  $f$ <sub>*i*</sub> are known *pq* 

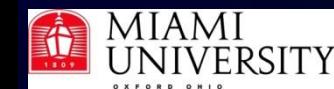

Mathematical matrix formulation Find the value of *x* that minimizes (maximizes)  $f^T X$ given that  $x \ge 0$  and  $Ax \le b$ , where

$$
A = \begin{bmatrix} a_{11} & a_{12} & \mathbb{I} & a_{1n} \\ a_{21} & a_{21} & \mathbb{I} & a_{21} \\ \mathbb{I} & \mathbb{I} & \mathbb{I} & \mathbb{I} \\ a_{m1} & a_{m2} & \mathbb{I} & a_{mn} \end{bmatrix}, \quad b = \begin{bmatrix} b_1 \\ b_2 \\ \mathbb{I} \\ b_m \end{bmatrix}, \quad x = \begin{bmatrix} x_1 \\ x_2 \\ \mathbb{I} \\ x_n \end{bmatrix}, \quad \text{and} \quad f = \begin{bmatrix} f_1 \\ f_2 \\ \mathbb{I} \\ f_n \end{bmatrix}
$$

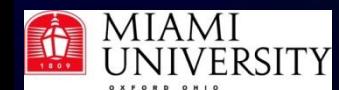

#### General procedure

- 1. Restate problem in terms of equations and inequalities
- 2. Rewrite in matrix and vector notation
- 3. Call MATLAB function **linprog to solve**

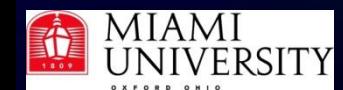

#### Example - diet problem

My son's diet comes from the four basic food groups chocolate dessert, ice cream, soda, and cheesecake. He checks in a store and finds one of each kind of food, namely, a brownie, chocolate ice cream, Pepsi, and one slice of pineapple cheesecake. Each day he needs at least 500 calories, 6 oz of chocolate, 10 oz of sugar, and 8 oz of fat. Using the table on the next slide that gives the cost and nutrition of each item, figure out how much he should buy and eat of each of the four items he found in the store so that he gets enough nutrition but spends as little (of my money...) as possible.

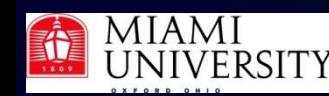

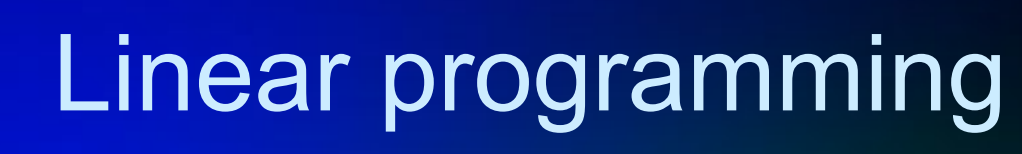

#### Example - diet problem

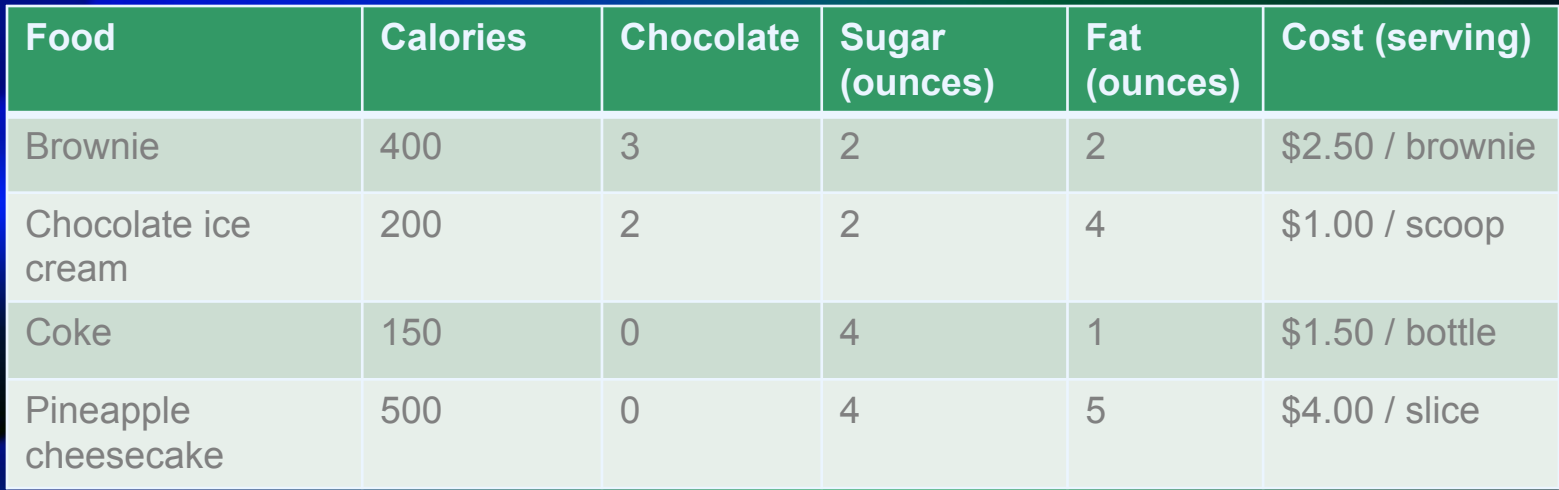

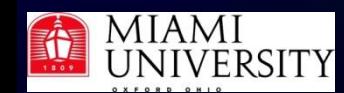

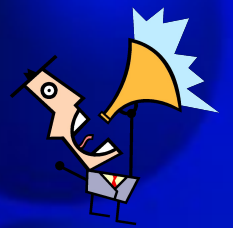

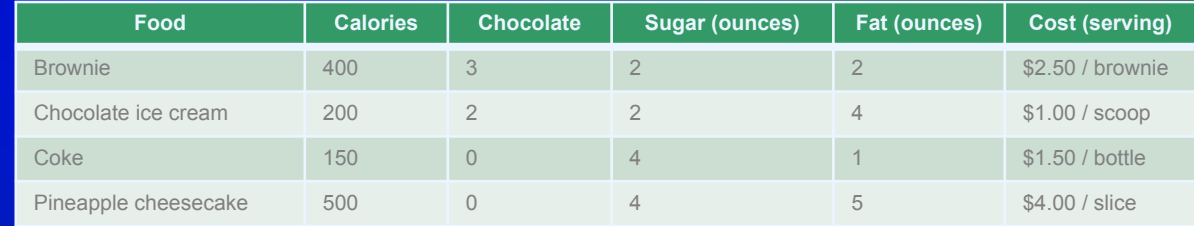

#### What are unknowns?

- *x*<sub>1</sub> = number of brownies to eat each day
- *– x2 =* number of scoops of chocolate ice cream to eat each day
- *– x3 =* number of bottles of Coke to drink each day
- *– x4 =* number of pineapple cheesecake slices to eat each day

In linear programming "unknowns" are called *decision variables*

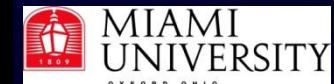

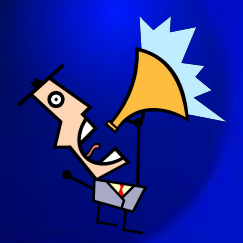

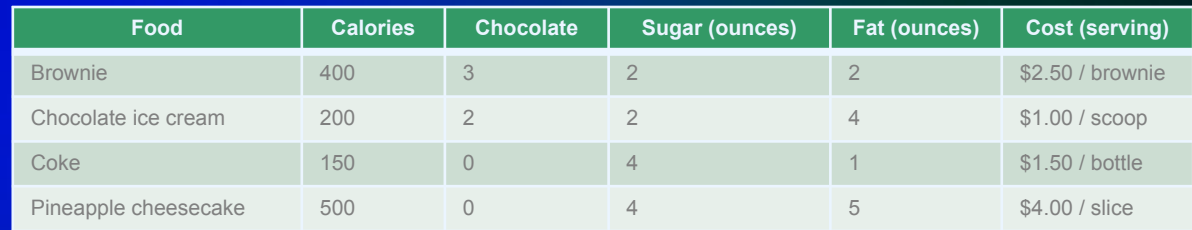

Objective is to minimize cost of food. Total daily cost is Cost = (Cost of brownies) + (Cost of ice cream) + (Cost of Coke) + (Cost of cheesecake)

- Cost of brownies = (Cost/brownie) × (brownies/day)
	- $= 2.5x<sub>1</sub>$
- Cost of ice cream =  $x_2$
- $-$  Cost of Coke = 1.5 $x_3$
- $-$  Cost of cheesecake =  $4x<sub>4</sub>$

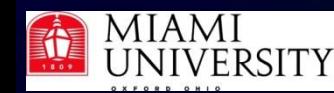

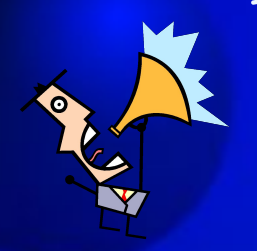

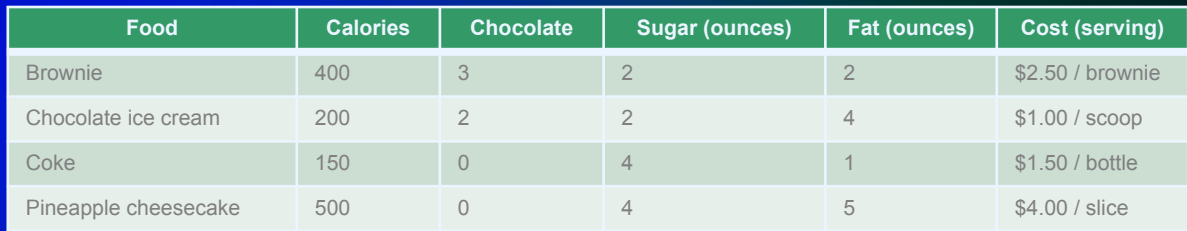

#### Therefore, need to minimize

$$
2.5x_1 + x_2 + 1.5x_3 + 4x_4
$$

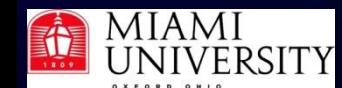

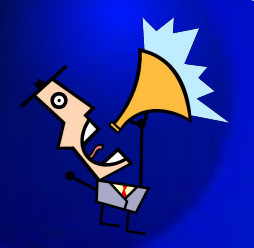

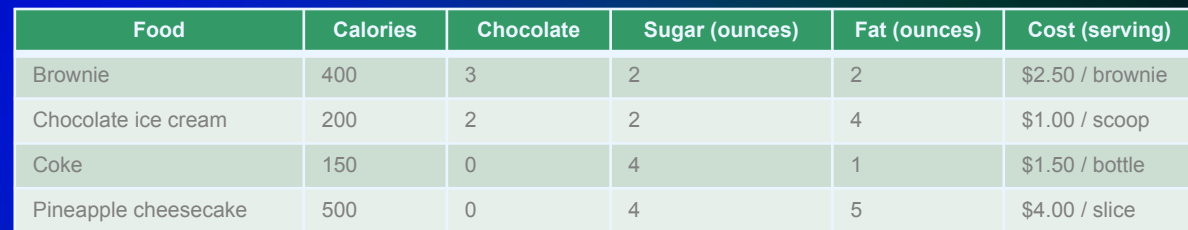

Constraint 1 - calorie intake at least 500

- Calories from brownies = (calories/brownie)(brownies/day)  $= 400x_1$
- $-$  Calories from ice cream = 200 $x<sub>2</sub>$
- Calories from Coke = 150x<sub>3</sub>
- Calories from cheesecake = 500*x4*

So constraint 1 is

$$
400x_1 + 200x_2 + 150x_3 + 500x_4 \ge 500
$$

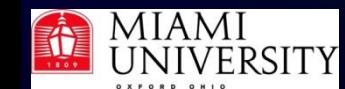

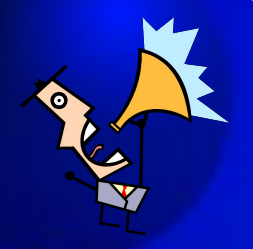

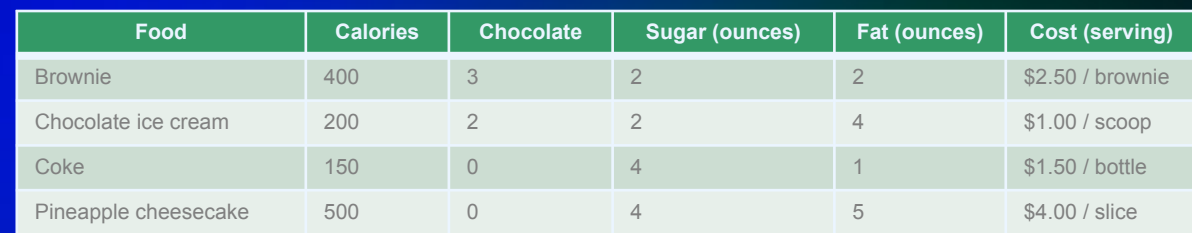

#### Constraint 2 - chocolate intake at least 6 oz

- Chocolate from brownies =
	- (Chocolate/brownie)(brownies/day) = 3*x1*
- Chocolate from ice cream =  $2x<sub>2</sub>$
- *–* Chocolate from Coke =  $0x_3 = 0$
- Chocolate from cheesecake =  $0x_4 = 0$

So constraint 2 is  $3x_1 + 2x_2 \ge 6$ 

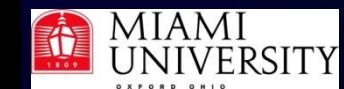

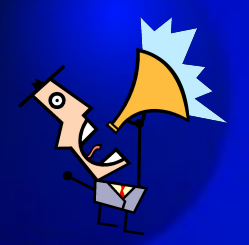

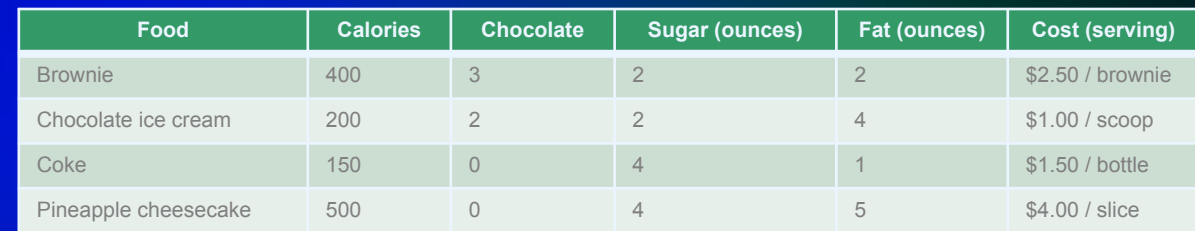

Constraint 3 - sugar intake at least 10 oz

- Sugar from brownies = (sugar/brownie)(brownies/day)  $= 2x<sub>1</sub>$
- $-$  Sugar from ice cream =  $2x<sub>2</sub>$
- $-$  Sugar from Coke =  $4x<sub>3</sub>$
- $-$  Sugar from cheesecake =  $4x<sub>4</sub>$

So constraint 3 is

$$
2x_1 + 2x_2 + 4x_3 + 4x_4 \ge 10
$$

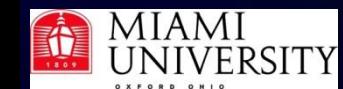

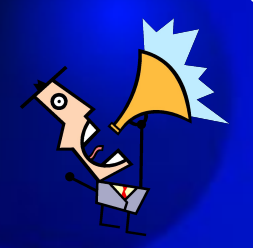

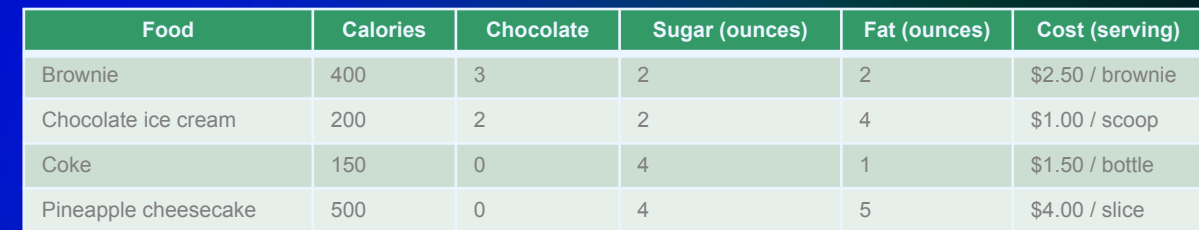

#### Constraint 4 - fat intake at least 8 oz

– Fat from brownies = (fat/brownie)(brownies/day)

 $= 2x<sub>1</sub>$ 

- $-$  Fat from ice cream =  $4x<sub>2</sub>$
- $-$  Fat from Coke = 1 $x<sub>3</sub>$
- $-$  Fat from cheesecake =  $5x<sub>4</sub>$

So constraint 4 is

$$
2x_1 + 4x_2 + x_3 + 5x_4 \ge 8
$$

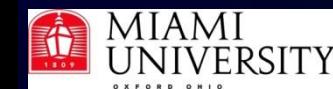

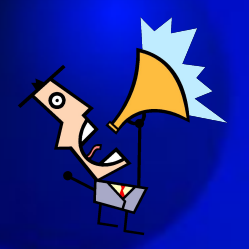

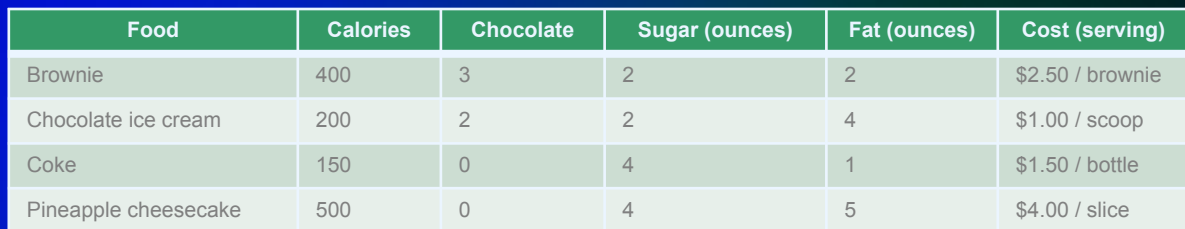

Finally, we assume that the amounts eaten are non-negative, i.e., we ignore throwing up. This means that we have

 $x_1 \ge 0, x_2 \ge 0, x_3 \ge 0, \text{ and } x_4 \ge 0$ 

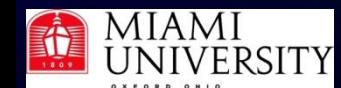

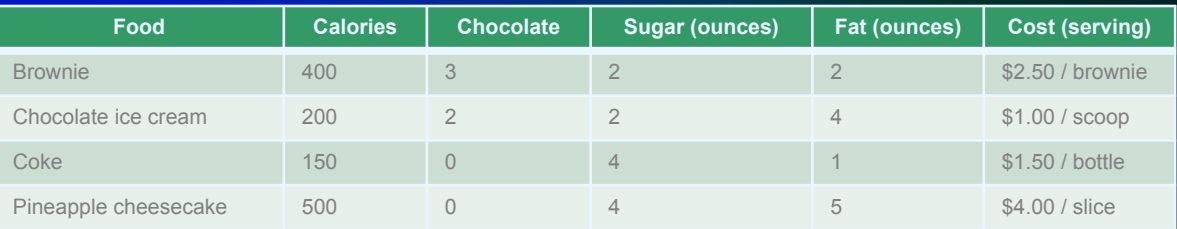

Putting it all together, we have to minimize  $2.5x_1 + x_2 + 1.5x_3 + 4x_4$ subject to the constraints

and 
$$
x_1 \ge 0
$$
  
\n $x_2 \ge 0$   
\n $x_3 \ge 0$   
\n $x_4 \ge 0$ 

 $400x_1 + 200x_2 + 150x_3 + 500x_4 \ge 500$  $3x_1 + 2x_2 \ge 6$  $2x_1 + 2x_2 + 4x_3 + 4x_4 \ge 10$  $2x_1 + 4x_2 + x_3 + 5x_4 \ge 8$ 

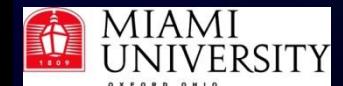

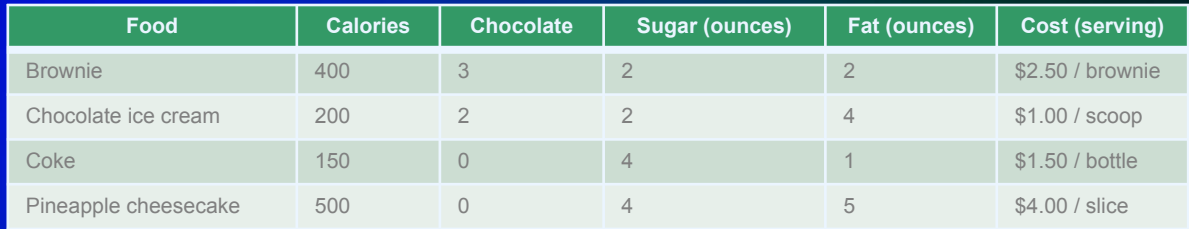

#### In matrix notation, want to

#### minimize  $f^T x$  subject to  $Ax \ge b$  and  $x \ge 0$

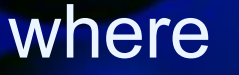

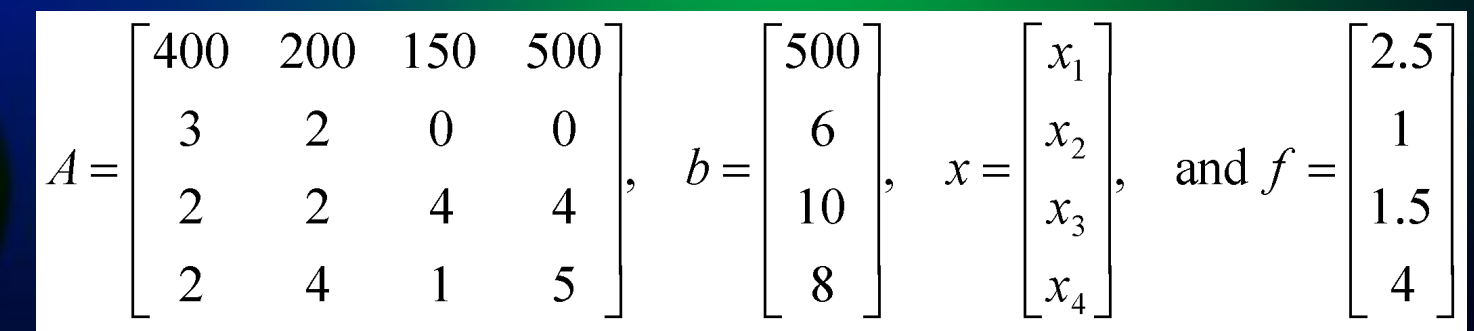

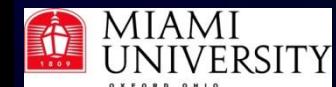

#### Linear programming MATLAB solves linear programming problem

minimize 
$$
f^T x
$$
 such that 
$$
\begin{cases} A \cdot x \leq b \\ Aeq \cdot x = beq \\ lb \leq x \leq ub \end{cases}
$$

where *x, b, beq, lb,* and *ub* are vectors and *A* and *Aeq* are matrices.

- Can use one or more of the constraints
- "lb" means "lower bound", "ub" means "upper bound" – Often have *lb = 0* and *ub = ∞,* i.e., no upper bound

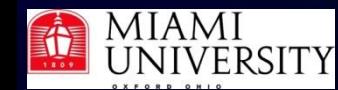

Linear programming MATLAB linear programming solver is linprog(), which you can call various ways:  $x = 1$ inprog $(f, A, b)$  $x = 1$ inprog(f,A,b,Aeq,beq)  $x = 1$ inprog(f,A,b,Aeq,beq,lb,ub)  $x = 1$ inprog(f,A,b,Aeq,beq,lb,ub,x0)  $x = 1$ inprog(f,A,b,Aeq,beq, $\overline{1}$ b,ub,x0,options)  $x = 1$ inprog(problem)  $[x, fval] = linprog(...)$  $[x, fval, exitflag] = linprog(...)$  $[x, fval, exittlag, output] = linprog(...)$  $[x, fval, exitflag, output, lambda] = linprog(...)$ 

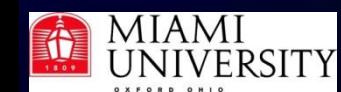

**Example - diet problem**  
\n**Use:** minimize 
$$
f^T x
$$
 subject to  $Ax \ge b$  and  $0 \le x$   
\n
$$
A = \begin{bmatrix} 400 & 200 & 150 & 500 \\ 3 & 2 & 0 & 0 \\ 2 & 2 & 4 & 4 \\ 2 & 4 & 1 & 5 \end{bmatrix}, b = \begin{bmatrix} 500 \\ 6 \\ 10 \\ 8 \end{bmatrix}, x = \begin{bmatrix} x_1 \\ x_2 \\ x_3 \\ x_4 \end{bmatrix}, and f = \begin{bmatrix} 2.5 \\ 1 \\ 1.5 \\ 4 \end{bmatrix}
$$

MATLAB:

minimize 
$$
f^T x
$$
 such that 
$$
\begin{cases} A \cdot x \leq b \\ Aeq \cdot x = beq \\ lb \leq x \leq ub \end{cases}
$$

Note two differences:

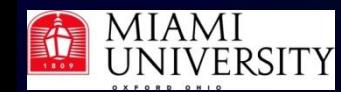

Linear programming Example - diet problem ISSUE 1 - We have *Ax ≥ b* but need *Ax ≤ b*  One way to handle is to note that if *Ax ≥ b* then -*Ax ≤ -b,* so can have MATLAB use constraint *(-A)x ≤ (-b)*

ISSUE 2 - We have *0 ≤ x* but MATLAB wants *lb ≤ x ≤ ub.* Handle by omitting *ub* in call of linprog(). If omitted, MATLAB assumes no upper bound

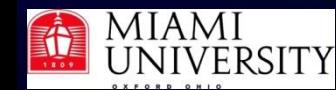

Linear programming Example - diet problem  $x =$  linprog(f, A, b, Aeq, beq, lb, ub) •We'll actually call  $x = 1$ inprog(f,A,b,Aeq,beq,lb) •If don't have equality constraints, pass [] for Aeq and beq

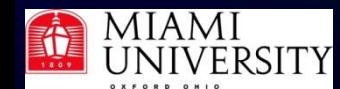

32 Linear programming Example - diet problem Follow along now  $>> A = -[ 400 200 150 500; 3 2 0 0; 2 2 4 4; ...]$  2 4 1 5 ];  $\Rightarrow$  b = -[ 500 6 10 8 ]';  $>> f = [ 2.5 1 1.5 4]$  $>> 1b = [ 0 0 0 0 ]$ ';  $>> x = \text{limprog}( f, A, b, [] , [] , \text{lb} )$  Optimization terminated.  $x = 0.0000$  % brownies 3.0000 % chocolate ice cream 1.0000 % Coke 0.0000 % cheesecake

Optimal solution is  $x = [0 3 1 0]^T$ . In words, my son should eat 3 scoops of ice cream and drink 1 Coke each day.

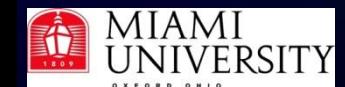

A constraint is *binding* if both sides of the constraint inequality are equal when the optimal solution is substituted. For  $x = [0 3 1 0]^T$  the set  $400x_1 + 200x_2 + 150x_3 + 500x_4 \ge 500$ becomes  $\left[\begin{smallmatrix} 750 \ge 500 \ 6 \ge 6 \end{smallmatrix}\right]$  $3x_1 + 2x_2 \ge 6$ 

- $2x_1 + 2x_2 + 4x_3 + 4x_4 \ge 10$ 
	- $2x_1 + 4x_2 + x_3 + 5x_4 \ge 8$

so the chocolate and sugar constraints are binding. The other two are *nonbinding*

 $10 > 10$ 

 $13 \ge 8$ 

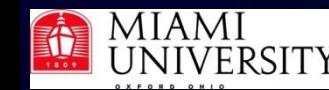

Linear programming Example - diet problem How many calories, and how much chocolate, sugar and fat will he get each day?  $\overline{\phantom{p}}\rightarrow\overline{\phantom{p}}$   $-\overline{A} \times \overline{X}$ ans = 750.0000 % calories 6.0000 % chocolate 10.0000 % sugar 13.0000 % fat How much money will this cost?  $>> f' *_{X}$ ans  $= 4.5000$  % dollars

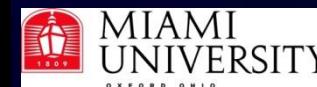

Linear programming Example - diet problem Because it's common to want to know the value of the objective function at the optimum, linprog() can return that to you  $[x$  fval] = linprog(f,A,b,Aeq,beq,lb,ub) where  $fval = f<sup>T</sup>x$  $\gg$  [x fval] = linprog( f, A, b, [], [], lb )  $x = 0.0000$  3.0000 1.0000 0.0000  $fval = 4.5000$ 

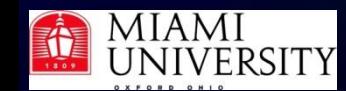

#### Special kinds of solutions

- Usually a linear programming problem has a unique (single) optimal solution. However, there can also be:
- 1. No feasible solutions
- **2.** An unbounded solution. There are solutions that make the objective function arbitrarily large (max problem) or arbitrarily small (min problem)
- 3. An infinite number of optimal solutions. The technique of *goal programming* is often used to choose among alternative optimal solutions. (Won't consider this case more)

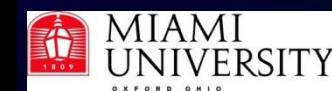

Linear programming Can tell about the solution MATLAB finds by using third output variable: [x fval exitflag] =... linprog(f,A,b,Aeq,beq,lb,ub)  $extetlag$  - integer identifying the reason the algorithm terminated. Values are

- 1 Function converged to a solution x.
- 0 Number of iterations exceeded options.
- -2 No feasible point was found.
- -3 Problem is unbounded.
- -4 NaN value was encountered during execution of the algorithm.
- -5 Both primal and dual problems are infeasible.
- -7 Search direction became too small. No further progress could be made.

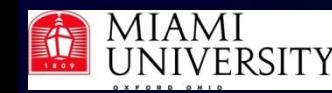

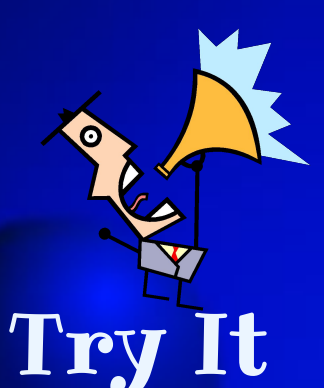

Solve the following problem and display the optimal solution, the value of the objective value there, and the exit flag from linprog()

Maximize  $z = 2x_1 - x_2$  subject to

$$
x_1 - x_2 \le 1
$$
  

$$
2x_1 + x_2 \ge 6
$$
  

$$
x_1, x_2 \ge 0
$$

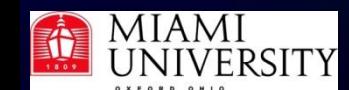

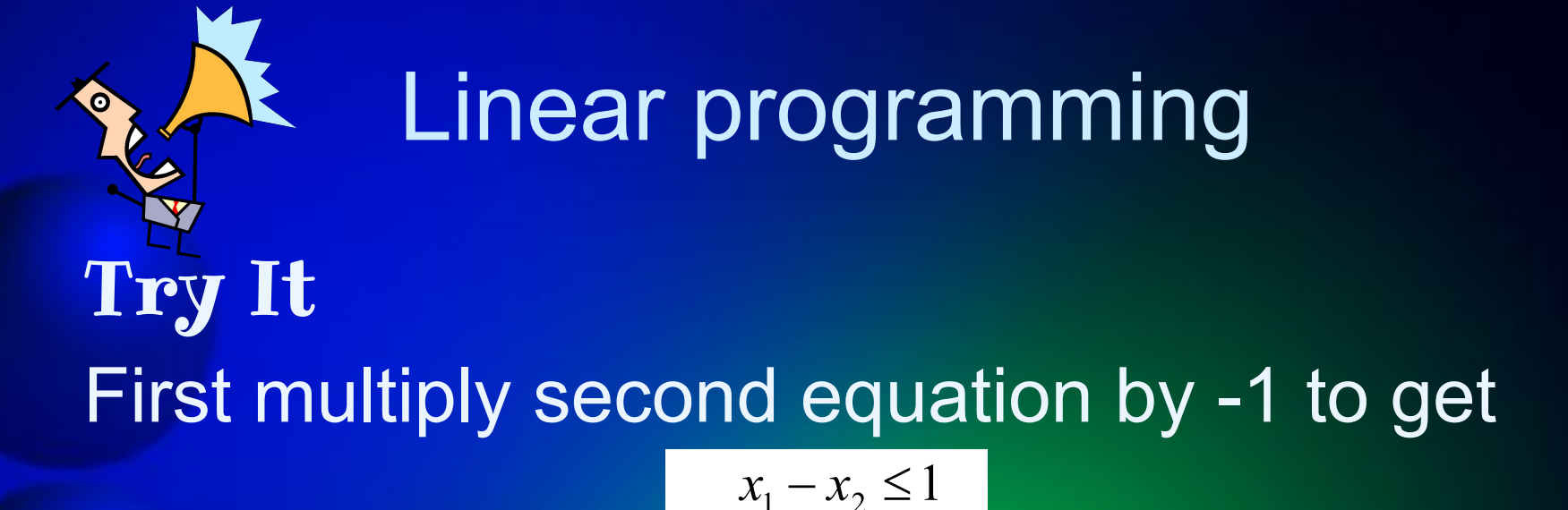

#### $x_1, x_2 \ge 0$ Then, with objective function  $z = 2x_1 - x_2$ rewrite in matrix form:

$$
A = \begin{bmatrix} 1 & -1 \\ -2 & -1 \end{bmatrix}, \quad b = \begin{bmatrix} 1 \\ -6 \end{bmatrix}, \quad x = \begin{bmatrix} x_1 \\ x_2 \end{bmatrix}, \quad f = \begin{bmatrix} 2 \\ -1 \end{bmatrix} \text{ and } lb = \begin{bmatrix} 0 \\ 0 \end{bmatrix}
$$

 $-2x_1 - x_2 \le -6$ 

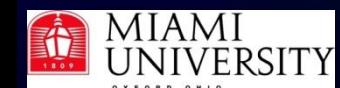

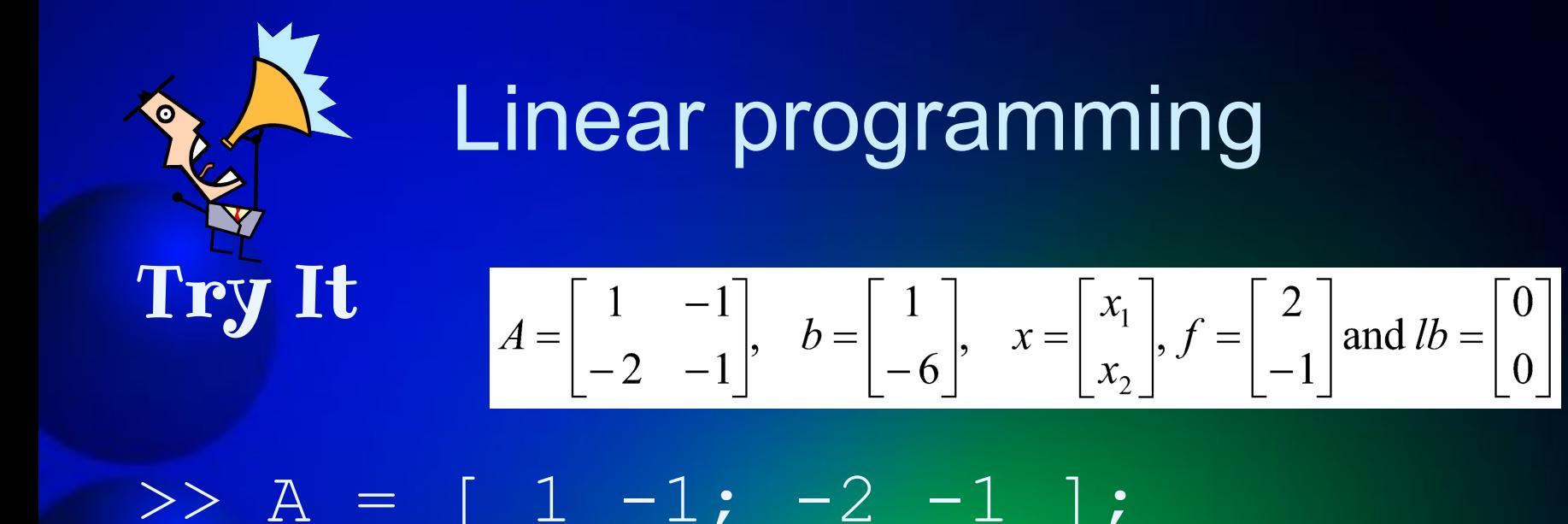

 $>$  b = [ 1 -6 ]';  $>> f = 2 -1$  $>>$  lb = [ 0 0 ]';

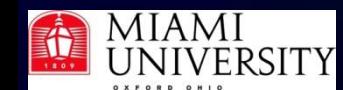

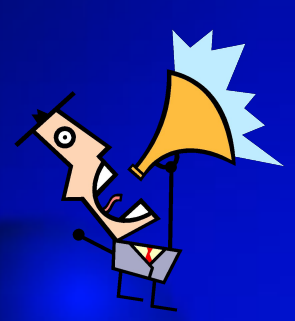

Try It IMPORTANT - linprog() tries to minimize the objective function. If you want to maximize the objective function, pass  $-f$  and use  $-fval$  as the maximum value of the objective function

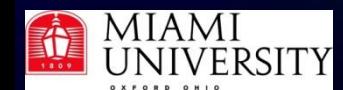

Try It

 $\Rightarrow$  [x fval exitflag] = linprog( -f, A, b, [], [], lb ) Exiting: One or more of the residuals, duality gap, or total relative error has grown 100000 times greater than its minimum value so far: the dual appears to be infeasible (and the primal unbounded). (The primal residual < TolFun=1.00e-008.)  $x = 1.0e+061$  \* 4.4649 4.4649 fval =  $-4.4649e+061$  (-fval = 4.4649e+061 !!!)

 $exttag = -3$  (Problem is unbounded)

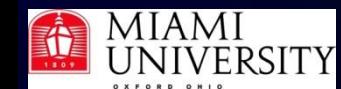

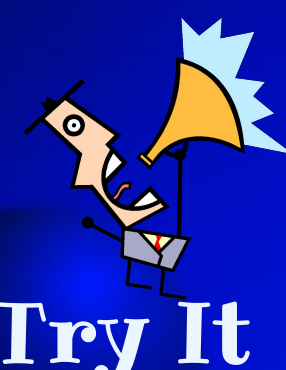

## Try It

A farmer has 10 acres to plant in wheat and rye. He has to plant at least 7 acres. However, he has only \$1200 to spend and each acre of wheat costs \$200 to plant and each acre of rye costs \$100 to plant. Moreover, the farmer has to get the planting done in 12 hours and it takes an hour to plant an acre of wheat and 2 hours to plant an acre of rye. If the profit is \$500 per acre of wheat and \$300 per acre of rye how many acres of each should be planted to maximize profits?

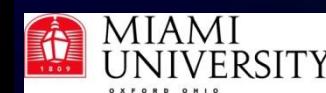

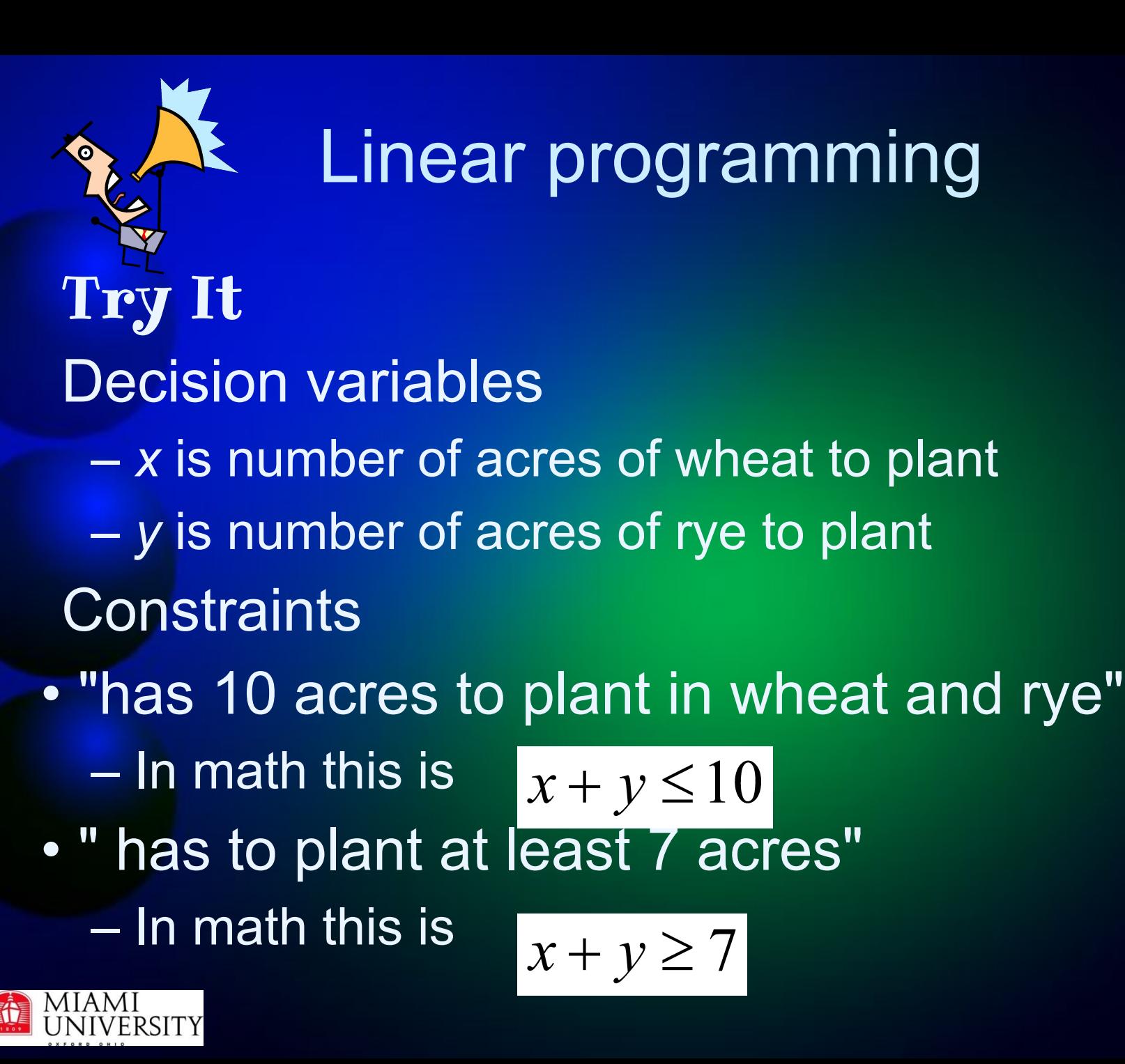

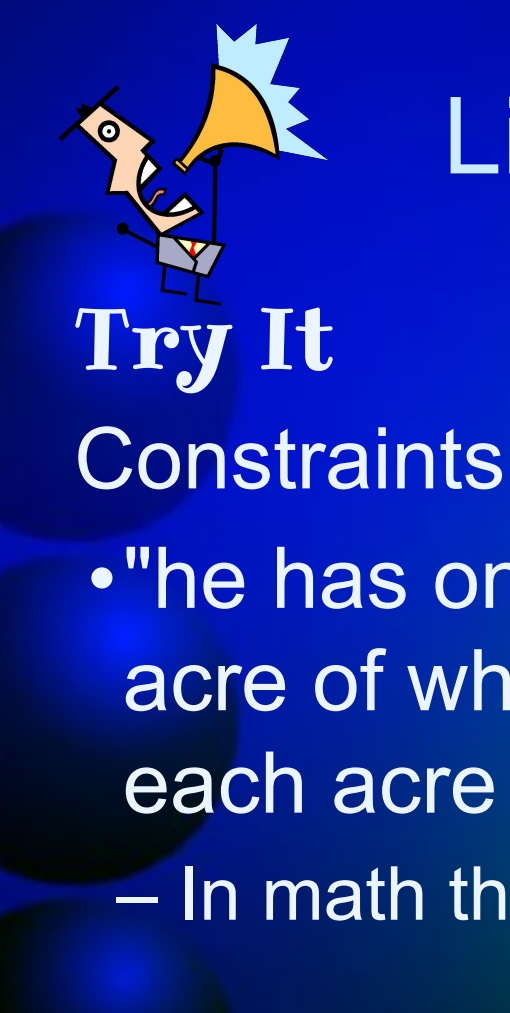

•"he has only \$1200 to spend and each acre of wheat costs \$200 to plant and each acre of rye costs \$100 to plant" – In math this is $200x+100y \le 1200$ 

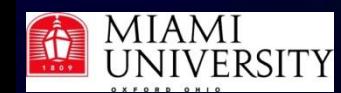

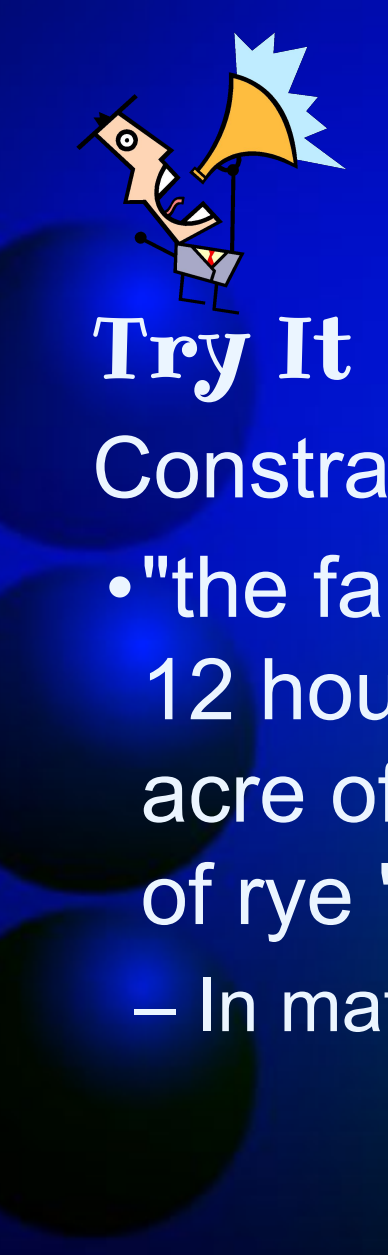

**Constraints** 

•"the farmer has to get the planting done in 12 hours and it takes an hour to plant an acre of wheat and 2 hours to plant an acre of rye "

– In math this is $1x + 2y \le 12$ 

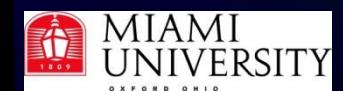

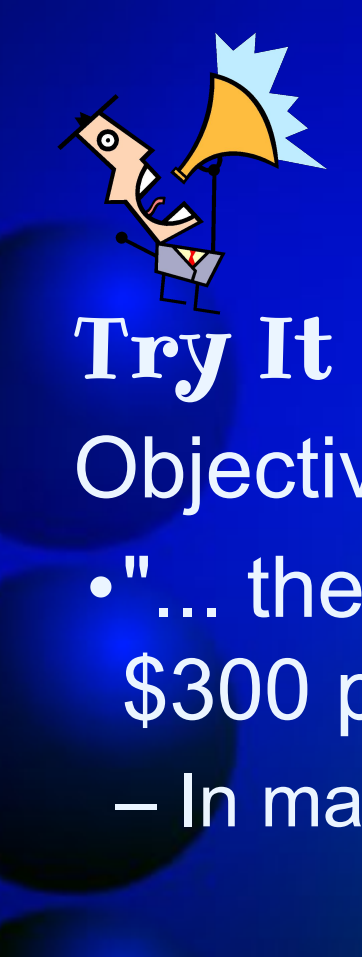

Objective function •"... the profit is \$500 per acre of wheat and \$300 per acre of rye" – In math this is $z = 500x + 300y$ 

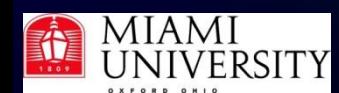

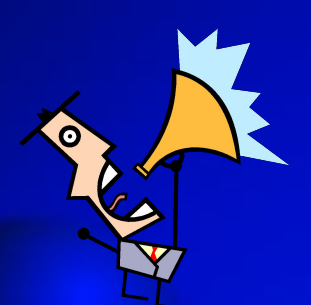

Try It Put it together – Constraints:

 $x + y \le 10$  $x + y \geq 7$  $200x+100y \le 1200$  $x+2y \le 12$  $x \geq 0$  $y \geq 0$ 

Objective function:

 $z = 500x + 300y$ 

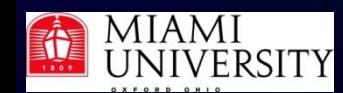

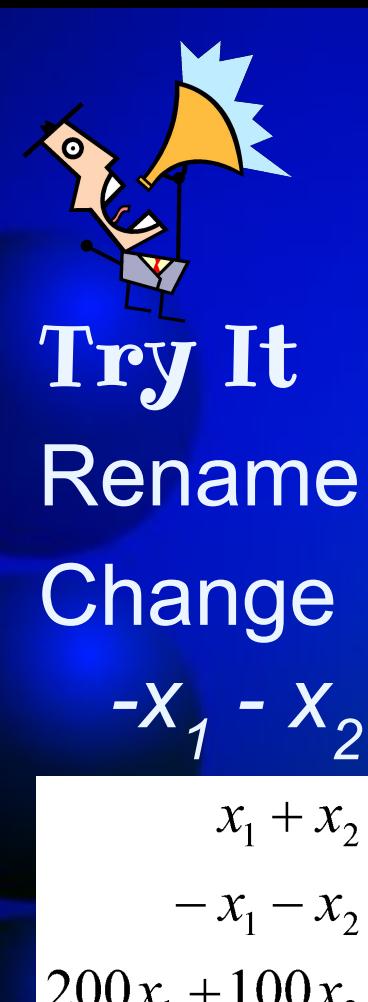

## Rename *x* to  $x_1$  and *y* to  $x_2$ Change  $x + y \ge 7$  to  $-x - y \le -7$  and then to  $-x_1 - x_2 \le -7$

$$
x_1 + x_2 \le 10
$$
  
\n
$$
-x_1 - x_2 \le -7
$$
  
\n
$$
200x_1 + 100x_2 \le 1200
$$
  
\n
$$
x_1 + 2x_2 \le 12
$$
  
\n
$$
x_1 \ge 0
$$
  
\n
$$
x_2 \ge 0
$$

$$
z = 500x_1 + 300x_2
$$

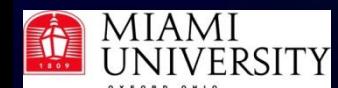

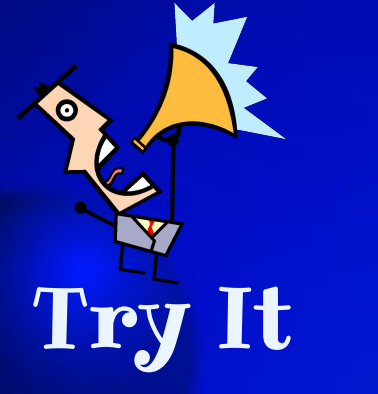

Write in matrix form Maximize  $z = 500x_1 + 300x_2$ 

$$
x_1 + x_2 \le 10
$$
  
\n
$$
-x_1 - x_2 \le -7
$$
  
\n
$$
200x_1 + 100x_2 \le 1200
$$
  
\n
$$
x_1 + 2x_2 \le 12
$$
  
\n
$$
x_1 \ge 0
$$
  
\n
$$
x_2 \ge 0
$$

$$
A = \begin{bmatrix} 1 & 1 \ -1 & -1 \ 200 & 100 \ 1 & 2 \end{bmatrix}, \quad b = \begin{bmatrix} 10 \ -7 \ 1200 \ 12 \end{bmatrix}, \quad x = \begin{bmatrix} x_1 \ x_2 \end{bmatrix}, f = \begin{bmatrix} 500 \ 300 \end{bmatrix} \text{ and } lb = \begin{bmatrix} 0 \ 0 \end{bmatrix}
$$
  
\n**Maximize**  $z = f^T x$ 

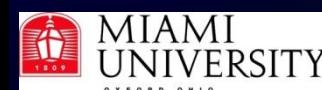

**Try It**\n
$$
\lim_{t \to 0} \int_{\frac{1}{200}}^{t} \frac{1}{s} \cos \frac{x}{s} \sin \frac{x}{s} \sin \frac{y}{s} = \frac{500}{300} \sin(1b) = \frac{0}{0} \quad z = f^T x
$$
\nFind solution that maximizes profit.\n\nDisplay both

\n
$$
\Rightarrow A = [ 1 1; -1 -1; 100 200; 2 1];
$$
\n
$$
\Rightarrow B = [ 10 -7 1200 12 ]';
$$
\n
$$
\Rightarrow E = [ 300 500 ]';
$$
\n
$$
\Rightarrow 1b = [ 0 0 ]';
$$
\n
$$
\Rightarrow [ x 5 \text{ val}] = \lim_{t \to \infty} ( -5t, A, b, [ ], [ ], [ ] , ]b);
$$
\n
$$
\Rightarrow x!
$$
\n
$$
\sin x = 4.0000
$$
\n
$$
\Rightarrow \max \text{Profit} = -\text{fval}
$$

 $\overline{A}$ 

 $maxProtit = 3.2000e+003$ 

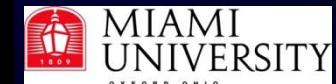

E

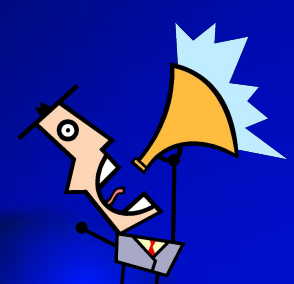

#### Try It - blending problem

#### Alloy Mixture Optimization (minimize expenses)

There are four metals with the following properties:

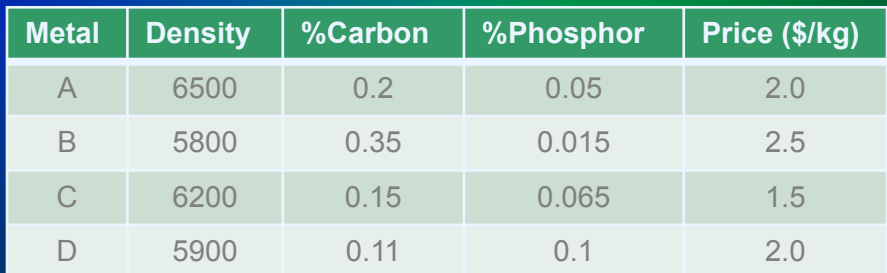

#### We want to make an alloy with properties in the following range:

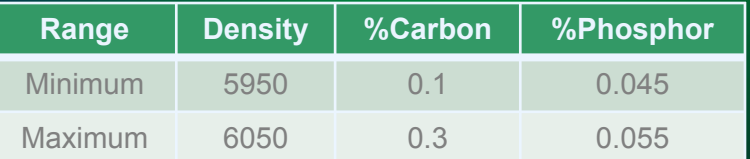

What mixture of metals should we use to minimize the cost of the alloy?

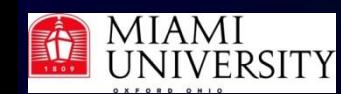

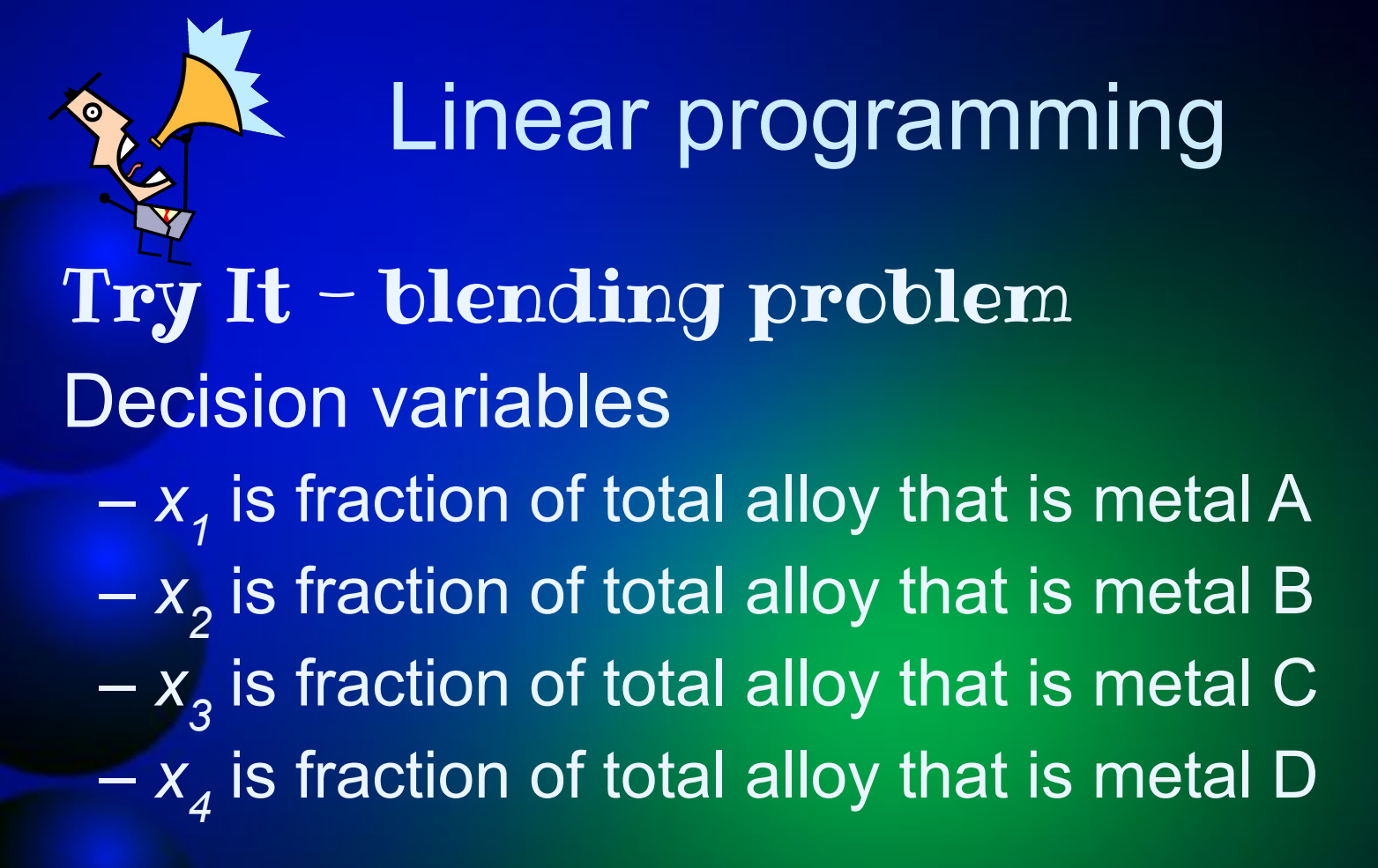

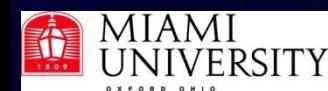

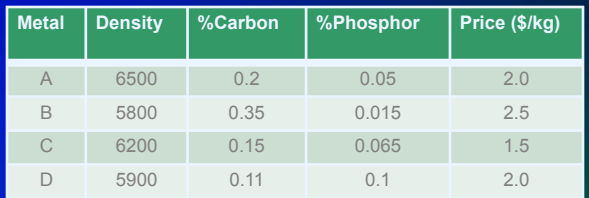

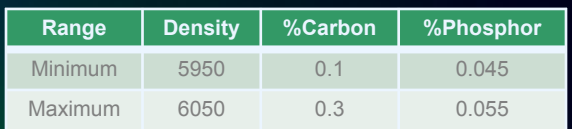

Try It - blending problem Density constraints • Alloy density must be at least 5950  $-$  In math this is  $6500x_1 + 5800x_2 + 6200x_3 + 5900x_4 \ge 5950$ •Alloy density must be at most 6050 – In math this is  $\frac{6500x_1 + 5800x_2 + 6200x_3 + 5900x_4 \le 6050}{6500x_1 + 5800x_2 + 6200x_3 + 5900x_4}$ 

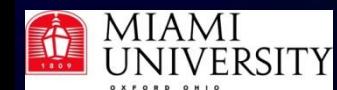

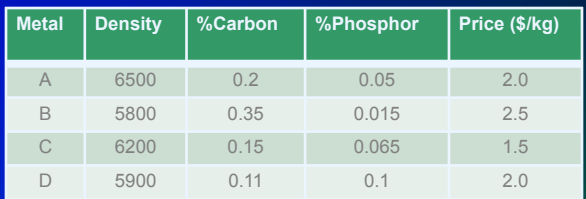

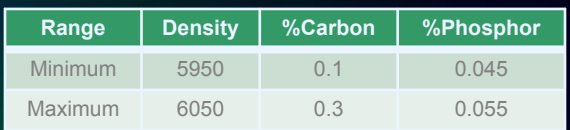

Try It - blending problem Carbon constraints •Carbon concentration must be at least 0.1 – In math this is  $0.2x_1 + 0.35x_2 + 0.15x_3 + 0.11x_4 \ge 0.1$ •Carbon concentration must be at most 0.3 – In math this is  $\left| 0.2x_1 + 0.35x_2 + 0.15x_3 + 0.11x_4 \le 0.3 \right|$ 

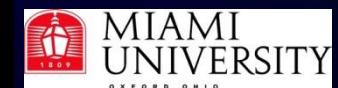

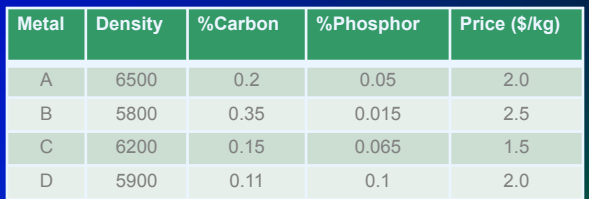

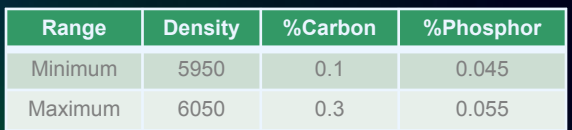

Try It - blending problem Phosphor constraints •Phosphor concentration must be at least 0.1 – In math this is  $0.05x_1 + 0.015x_2 + 0.065x_3 + 0.1x_4 \ge 0.045$ •Phosphor concentration must be at most 0.3 – In math this is  $0.05x_1 + 0.015x_2 + 0.065x_3 + 0.1x_4 \le 0.055$ 

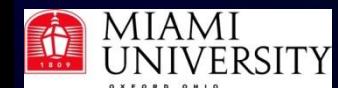

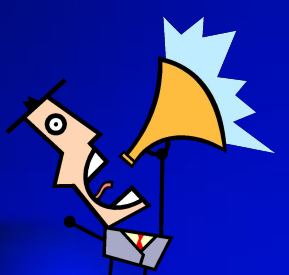

## Try It - blending problem **Constraints**

Since only the four metals will make up the alloy, the sum of the fractional amounts must be one:  $x_1 + x_2 + x_3 + x_4 = 1$ Fractional parts must be non-negative:

$$
0 \le x_i \quad \text{for} \quad i = 1, 2, 3, 4
$$

(Each part must also be  $\leq$  1, but that's handled by first equation.)

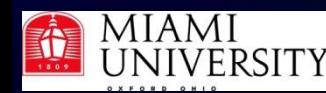

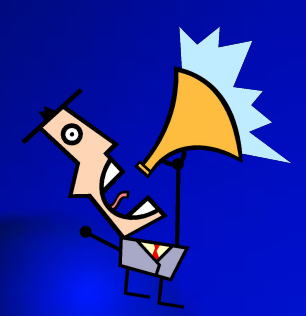

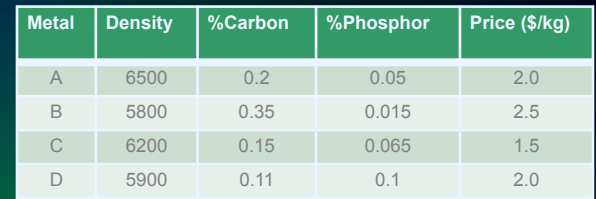

#### Try It - blending problem Objective function Cost per kg  $z = 2.0x_1 + 2.5x_2 + 1.5x_3 + 2.0x_4$

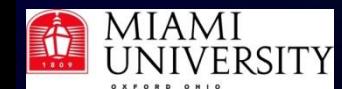

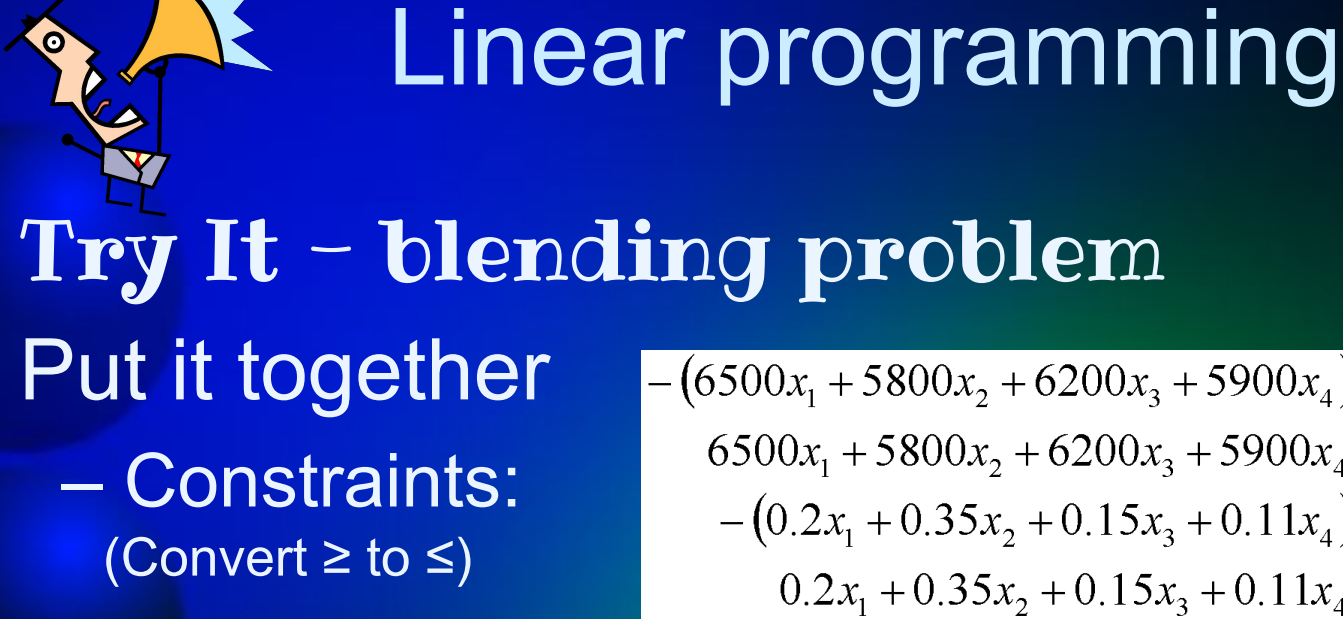

$$
-(6500x1 + 5800x2 + 6200x3 + 5900x4) \le -5950
$$
  
\n
$$
6500x1 + 5800x2 + 6200x3 + 5900x4 \le 6050
$$
  
\n
$$
-(0.2x1 + 0.35x2 + 0.15x3 + 0.11x4) \le -0.1
$$
  
\n
$$
0.2x1 + 0.35x2 + 0.15x3 + 0.11x4 \le 0.3
$$
  
\n
$$
-(0.05x1 + 0.015x2 + 0.065x3 + 0.1x4) \le -0.045
$$
  
\n
$$
0.05x1 + 0.015x2 + 0.065x3 + 0.1x4 \le 0.055
$$
  
\n
$$
x1 + x2 + x3 + x4 = 1
$$
  
\n
$$
xi \ge 0, \quad i = 1,2,3,4
$$

#### –Objective function:

$$
z = 2.0x_1 + 2.5x_2 + 1.5x_3 + 2.0x_4
$$

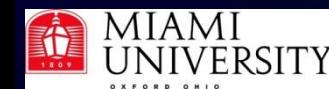

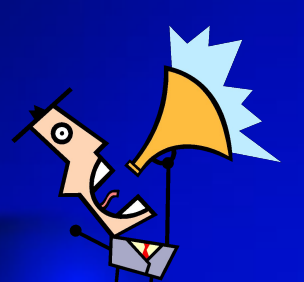

#### Try It - blending problem Write in matrix form

 $-6500$  $-5800$  $-6200$  $-5900$  $-5950$ 6500 5800 6200 5900 6050  $\mathcal{X}_1$  $-0.2$  $-0.35 - 0.15$  $-0.11$  $-0.1$  $x_2$  $A =$  $b =$  $x =$  $0.35$  0.15  $0.11$  $0<sub>3</sub>$  $0<sub>2</sub>$  $x_{3}$  $-0.05$   $-0.015$   $-0.065$   $-0.1$  $-0.045$  $x_4$ 0.065  $0.05$ 0.015  $\begin{array}{c|c} 0.1 \end{array}$  $0.055$  $2.5$  $\theta$  $|f=$ ,  $b_{\text{EQ}} = 1$ , and  $lb =$  $A_{\text{EQ}} =$ 2.0  $\overline{0}$ Minimize $z = f^T x$ 

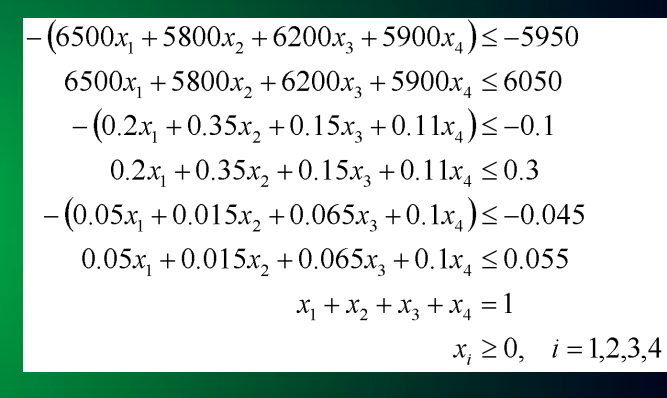

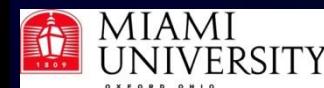

#### Linear REAL PROPERTY. programming

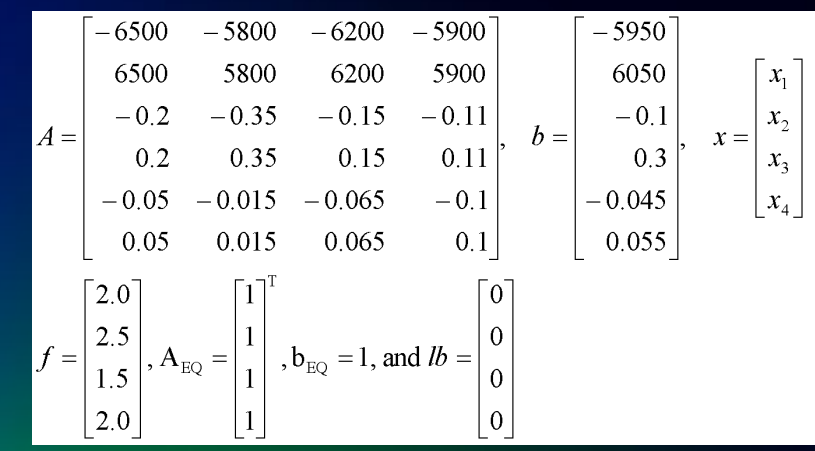

#### Try It - blending problem

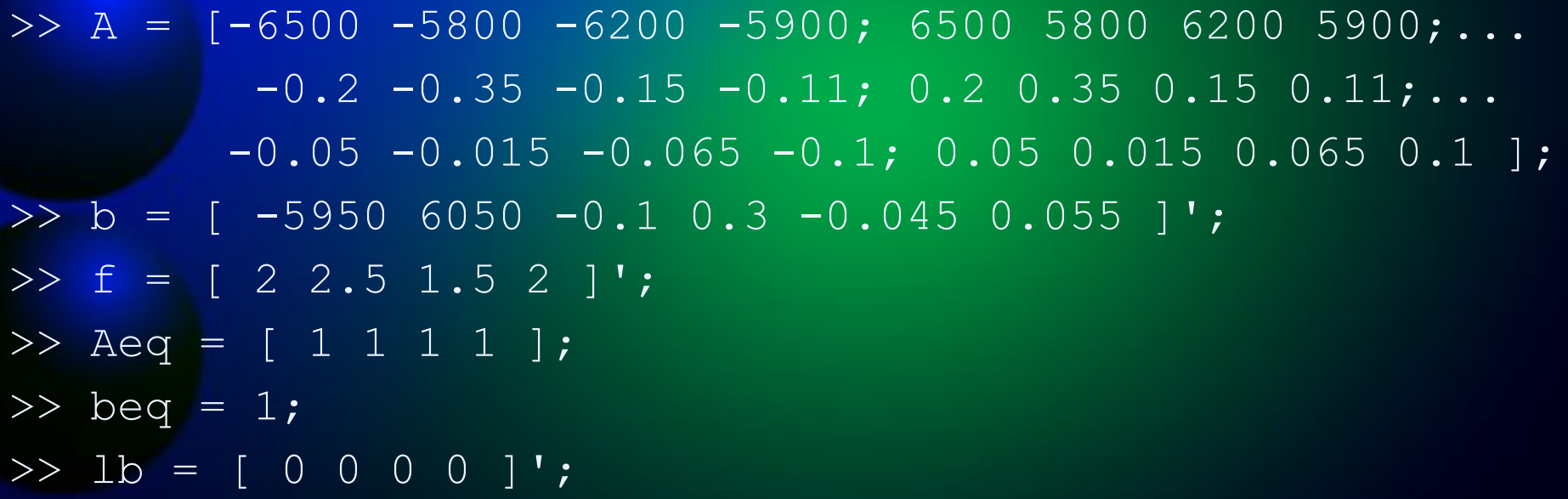

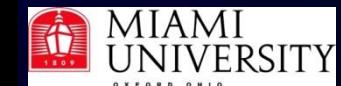

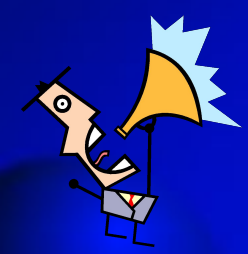

#### Try It - blending problem  $\Rightarrow$  [x fval] = linprog( f, A, b, Aeq, beq, lb ) Optimization terminated.  $x = 0.0000$  <- Metal A 0.2845 <- Metal B 0.5948 <- Metal C 0.1207 <- Metal D  $fval = 1.8448$  <- Profit in \$/kg

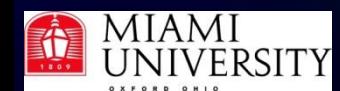

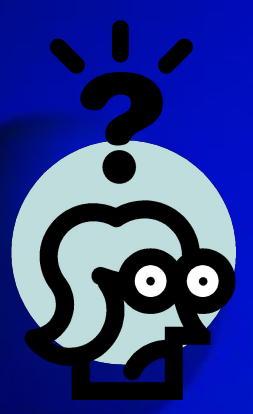

# MATLAB Linear Programming Questions?

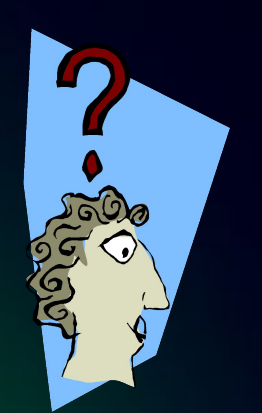

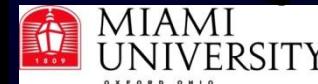

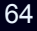

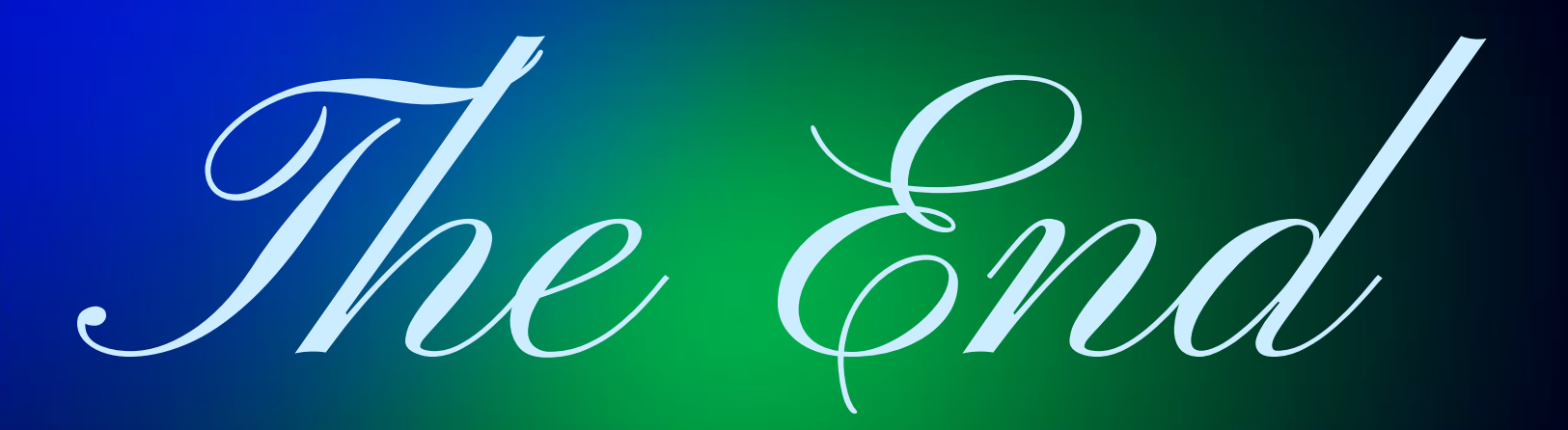

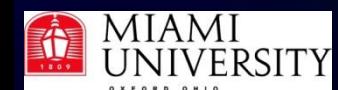